## **WHS Instructions for the "Courses and Grades" Section on the Common Application**

Some colleges, including UMass Amherst, require a part of the Common Application called "Courses & Grades." This section requires students to enter information about each individual class they have taken throughout high school. These instructions provide advice on completing this section, specifically for Westborough HS courses. If you have attended another high school prior to enrolling at WHS, please consult with your counselor for help with this section.

To see the full list of Common App colleges that require the Courses and Grades section, visit <http://bit.ly/coursesandgrades1920>

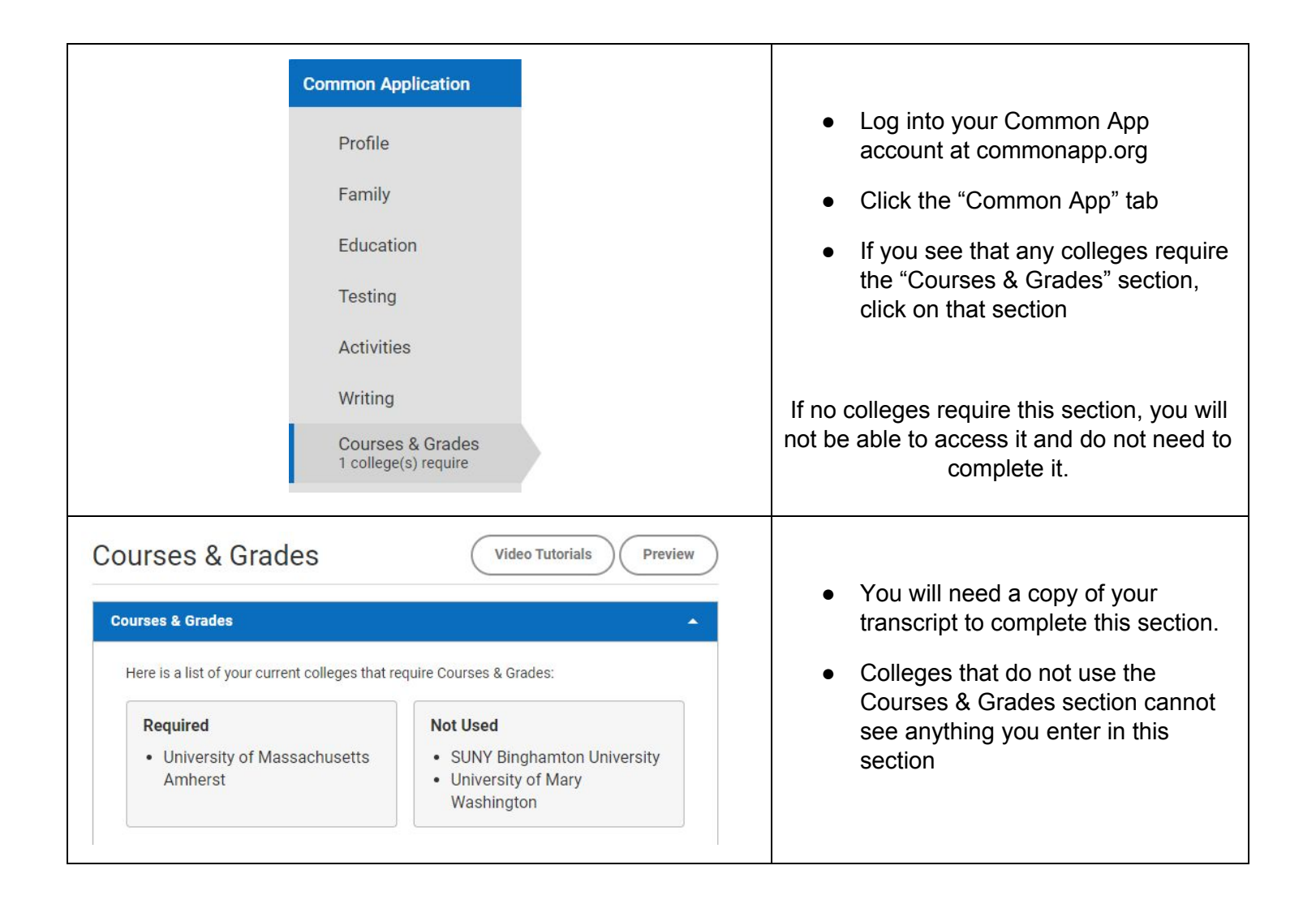

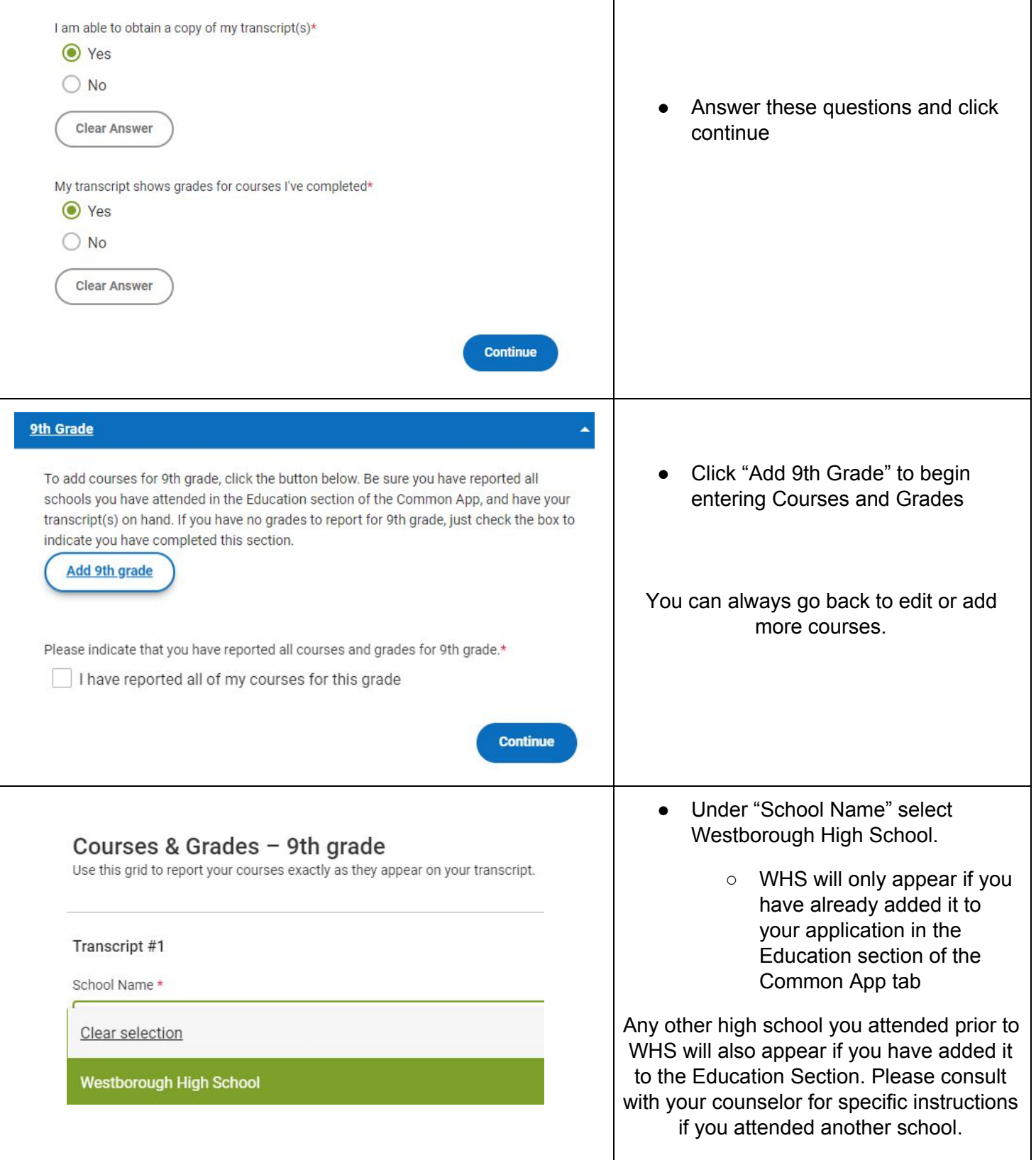

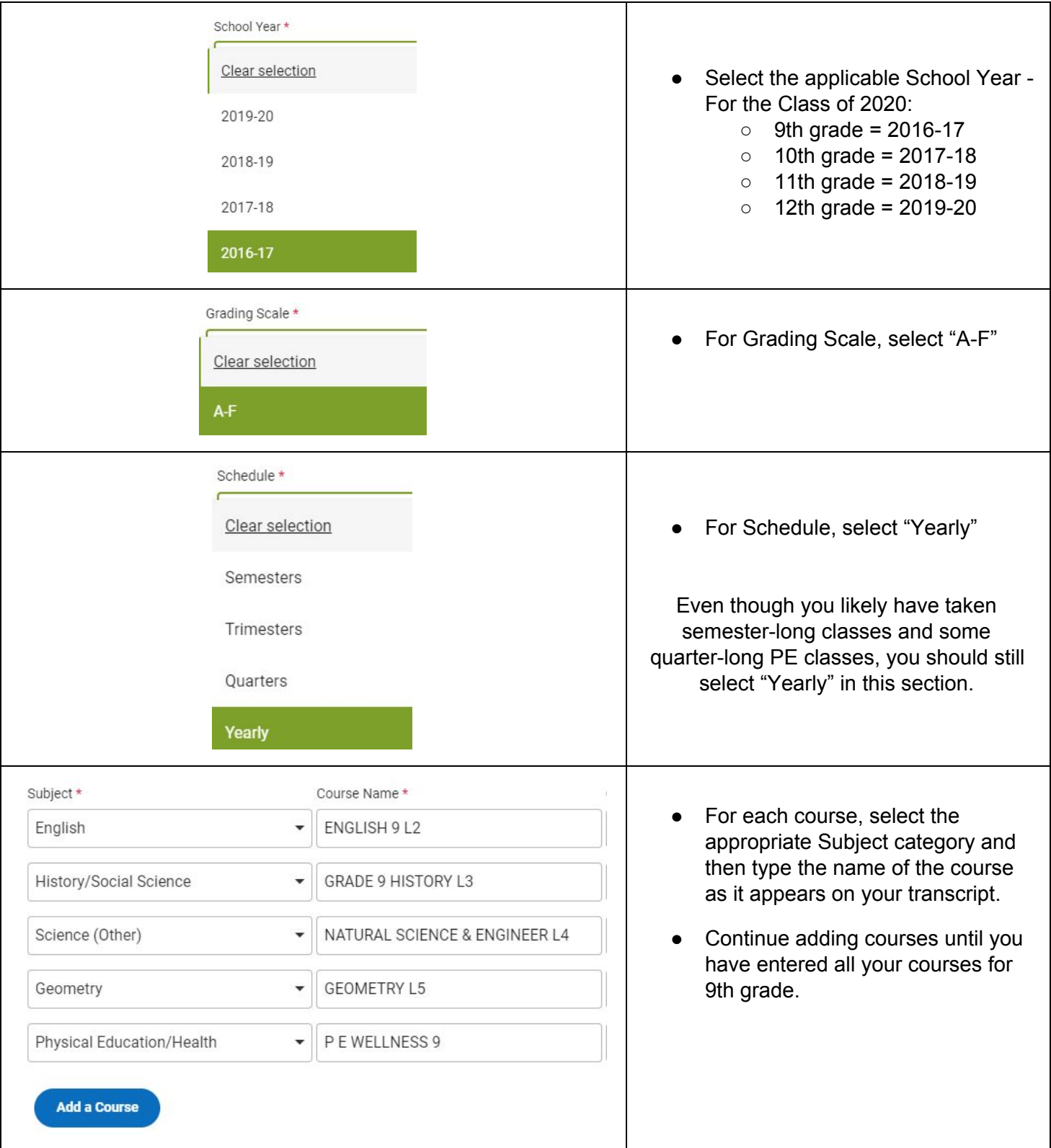

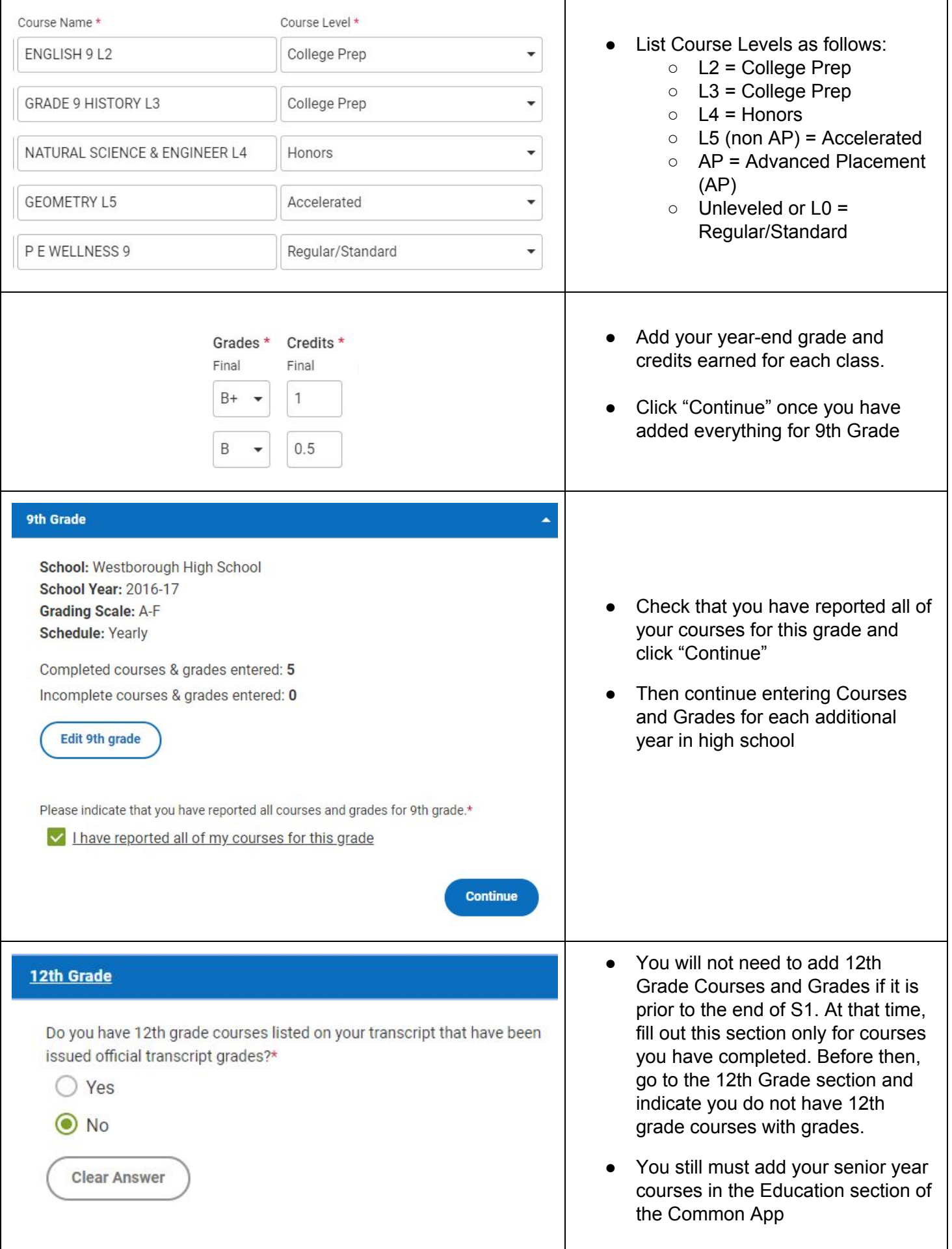